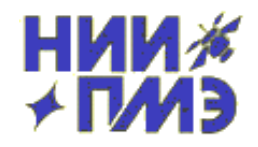

**Research Institute of Applied Mechanics and Electrodynamics, Moscow Aviation Institute**

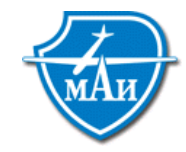

# **OPTIMIZATION OF LOW THRUST MULTI-REVOLUTION ORBITAL TRANSFERS USING THE METHOD OF DUAL NUMBERS**

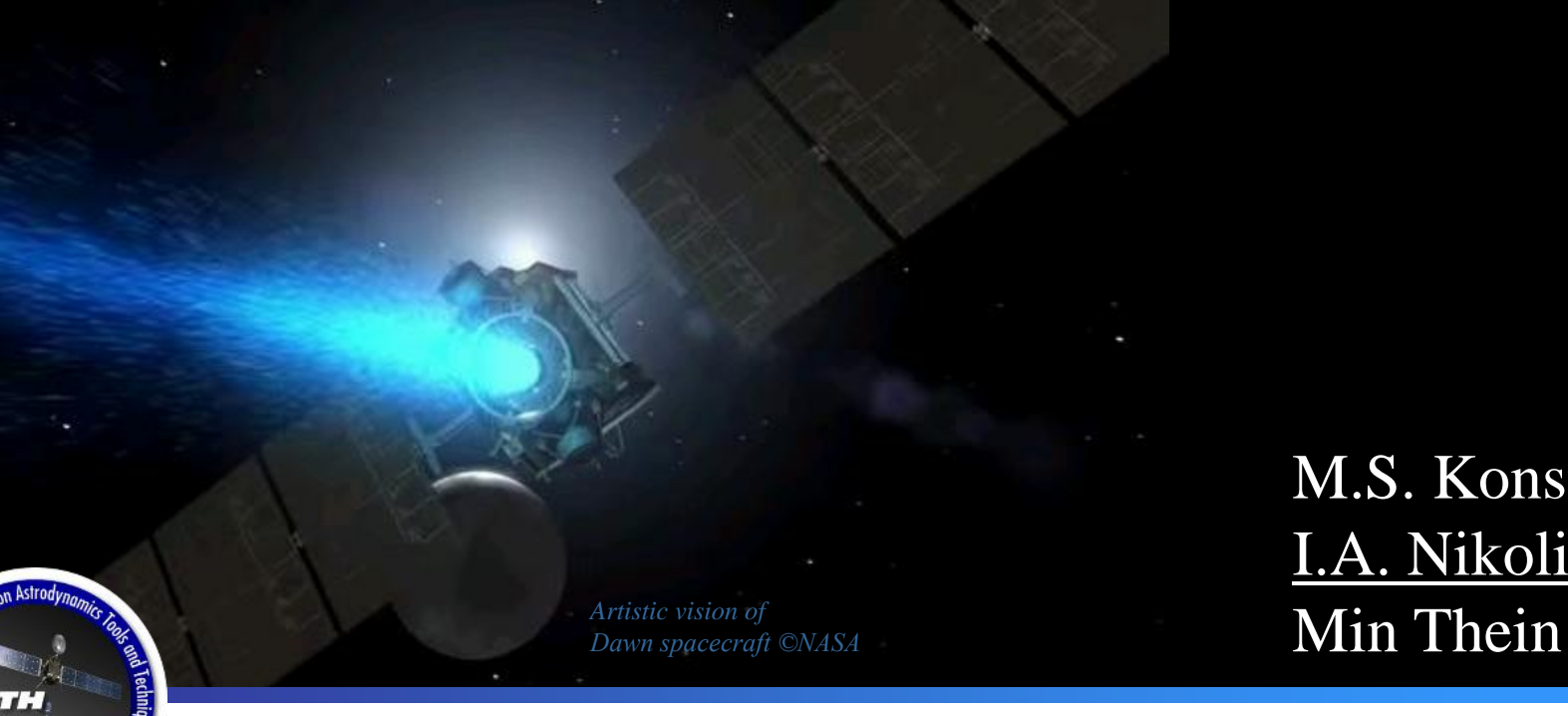

M.S. Konstantinov I.A. Nikolichev

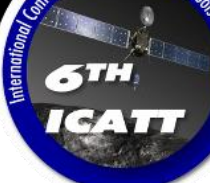

6th International Conference on Astrodynamics Tools, and Techniques (ICATT) 14-17 March 2016, Darmstadtium

## **THE MAIN ASPECTS OF THE INTERORBITAL FLIGHTS OPTIMIZATION PROBLEM OF THE SPACECRAFT WITH EPS**

*The main aspects of the motion of the SC with EPS in the vicinity of the Earth:*

•Thrust acceleration is small compared with gravity acceleration in the vicinity of the central body

- •The action of different types of perturbation
- Large duration of the interorbital flight
- Large angular distance of the interorbital flight

The model which describes the motion of the spacecraft with EPS is rather complicated

#### *Optimization problem:*

•Using the *indirect* optimization method – Pontryagin's maximum principle

Necessity of solving boundary value problem

### **CALCULATING THE DERIVATIVES IN SOLVING THE OPTIMIZATION PROBLEMS FOR ORBITAL TRANSFER**

*It is required to define precise derivatives:*

•derivatives of the residual function of the boundary conditions for solving boundary value problem of the maximum principle

•calculating the right hand side of the system of differential equations of optimal motion of the spacecraft with EP taking into account the different perturbations

It is usually necessary to use a fairly complex computational procedures to calculate the required derivatives, as the accuracy of the calculations depends on the convergence of boundary value problem of the maximum principle, as well as the accuracy of modeling of the spacecraft motion within the solution of the optimization problem.

*Finite differences methods*

Forward differences:  
\n
$$
\frac{df(x)}{dx} = \frac{f(x+h) - f(x)}{h} + O(h)
$$

Central differences:  
\n
$$
\frac{df(x)}{dx} = \frac{f(x+h) - f(x-h)}{2h} + O(h^2)
$$

 $h \rightarrow 0$ 

truncation error *O(h)*

truncation error  $O(h^2)$ 

Reduction the truncation error is depend on the step reduction of *h*

Computational Aspects:

• There is a *subtraction cancellation error* associated with the calculation of the difference between the two close numbers. The nature of the error lies in the fact that the calculation is carrying out with the same relative precision.

• With decreasing the step size *h*, error caused by the difference between two close numbers increases and after that becomes dominant over the truncation error.

• For efficient use of finite difference methods it is required to find a compromise between these two errors in selecting the step size *h*.

#### *Complex step method*

Complex step method<br>  $f(x)$  function in a Taylor series in the close neighborhood of .<br>
gument in the complex domain:<br>  $+ih$ ) =  $f(x) + ih \frac{f(x)}{1!} - h^2 \frac{f''(x)}{2!} - ih^3 \frac{f'''(x)}{3!} + ... + o(h^3)$ The expansion of *f(x)* function in a Taylor series in the close neighborhood of *x* for the increment of its argument in the complex domain:

Complex step method  
\n1 of 
$$
f(x)
$$
 function in a Taylor series in the close neighborhood  
\nts argument in the complex domain:  
\n
$$
f(x+ih) = f(x) + ih \frac{f(x)}{1!} - h^2 \frac{f''(x)}{2!} - ih^3 \frac{f'''(x)}{3!} + ... + o(h^3)
$$
\ny part of the expansion :

The imaginary part of the expansion :

$$
h) = f(x) + ih \frac{f(x)}{1!} - h^2 \frac{f'(x)}{2!} - ih^3 \frac{f''(x)}{3!} + ... + o(h)
$$
  
of the expansion :  

$$
Im(f(x+ih)) = h f'(x) - h^3 \frac{f'''(x)}{3!} + ... + o(h^3)
$$

The expression for the derivative:

$$
h) = f(x) + ih \frac{f(x)}{1!} - h^2 \frac{f(x)}{2!} - ih^3 \frac{f(x)}{3!} + ... + o(h^3)
$$
  
\nIf the expansion :  
\n
$$
Im(f(x+ih)) = h f'(x) - h^3 \frac{f''(x)}{3!} + ... + o(h^3)
$$
  
\nwe derivative:  
\n
$$
\frac{df(x)}{dx} = \frac{Im(f(x+ih))}{h} + O(h^2)
$$

#### *Computational Aspects:*

•Truncation error when using the method of the complex step is the same order as when using the central differences–  $O(h^2)$ .

•Unlike difference methods, we can achieve a significant reduction in its value by setting an arbitrarily small step, thus rounding error when the difference between two numbers close does not occur due to the lack of subtraction in the expression for the derivative •For some functions, *subtraction cancellation error* can occur because of the smallness of the imaginary parts in the calculation functions in the complex domain<br>
for the complex step is the using the central differences- $O(h^2)$ .<br>
•Unlike difference methods, we can achieve a significant reduction in iterativity

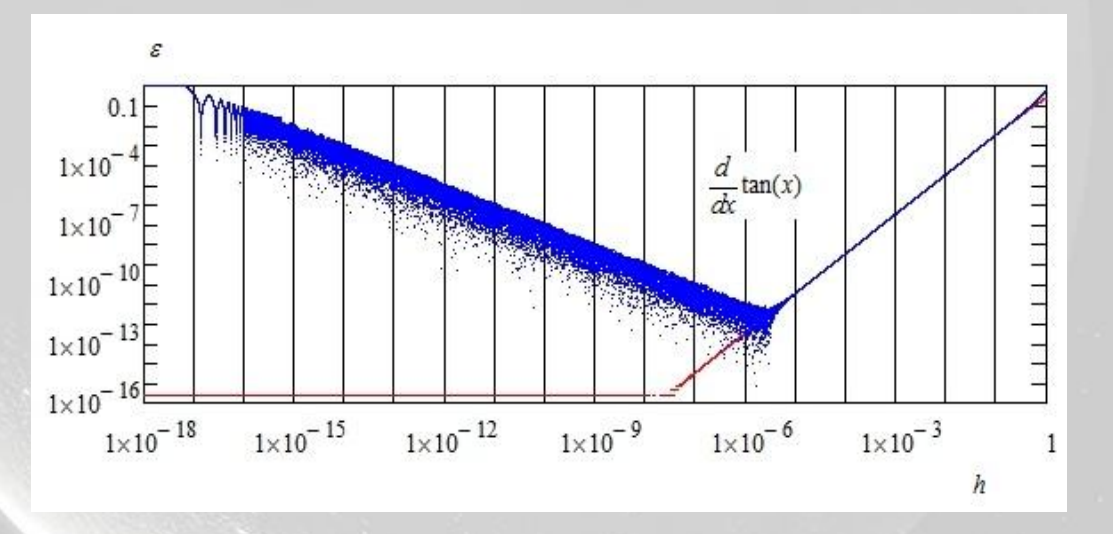

$$
\frac{d}{dx}\tan(x) = \tan(x)^2 + 1
$$

Comparison of the relative error of calculating the derivative of *tan (x)* using the central differences and method of comprehensive step by step size *h*.

•With decreasing the step size relative error of calculating the derivative using the central difference (blue line) first decreases monotonically, as long as the prevalent component of the truncation error while achieving a minimum. Then, begin to dominate component of the subtraction cancellation error, which leads to a monotonic increase in the relative error in the determination of the derivative with a further reduction of step size *h*. •The relative error when using the method of complex steps (red line) decreases monotonically with the step size, reaching a value corresponding to the relative accuracy of the calculations.

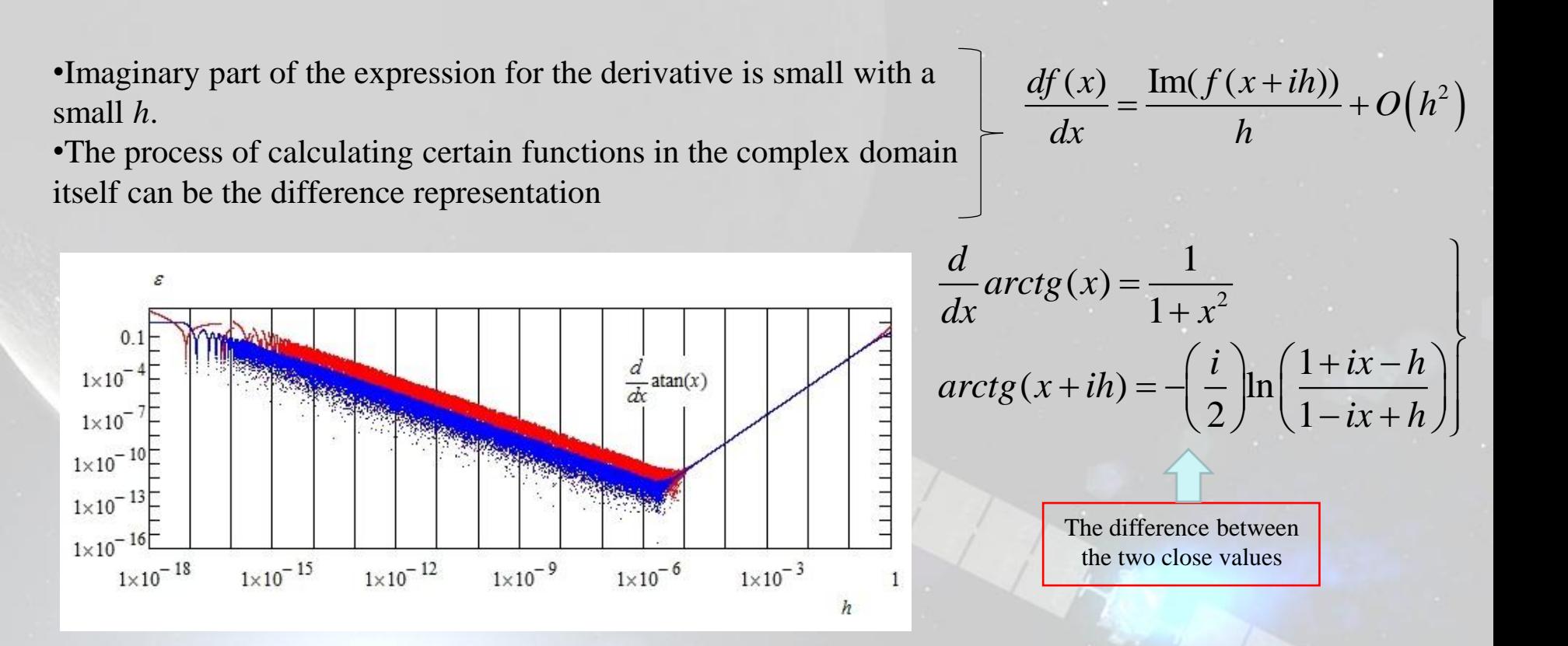

Comparison of the relative error of calculating derivative *atan (x)* function using the central differences and method of comprehensive step by step size *h*.

Behavior of relative error as a function of the length of the pitch in the case provided by the same complex step method (red line) and the central differences (blue line), due to the appearance of subtraction cancellation errors.

*Disadvantages of the complex step method:*

- Calculation of certain functions in the complex domain, as well as a number of computational operations is very costly in terms of computing resources.
- Small order of the imaginary parts of the complex step method reduces the efficiency of its practical application, for example, to calculate the sensitivity matrix in the solution of nonlinear boundary value problem by *continuation method*.

*The method of dual numbers*

*Dual number:*

 $\langle x, x \rangle = x + dx$ ,  $x, x \in \mathbb{R}$ , *x* – *real part*, *x* - *dual part*, *d* <sup>2</sup>=0

Isomorphism with space  $\mathbb{R}^2$ , which is similar to complex numbers

*The dual number as a vector with the dual part s– the form of the number:*

 $\langle x, x', x'', \rangle = x + x d_1 + x d_2 + ...;$  $x, x', x'', \ldots \in \mathbb{R}$ , *x – real part, x*,*x*,… - elements of *vector of the dual parts*,  $d_1^2$ =  $d_2^2$ =…  $d_n^2$ =0 *и*  $d_i^2$  $d_j$  =0 при *i≠*j.

Taylor series expansion:

Calculation of derivatives

\nr series expansion:

\n
$$
f(x+dh) = f(x) + dh \frac{f'(x)}{1!} + (dh)^2 \frac{f''(x)}{2!} + (dh)^3 \frac{f'''(x)}{3!} + \dots
$$
\n
$$
f(x+dh) = f(x) + dhf'(x)
$$

*Set h=1:*

$$
\frac{df(x)}{dx} = Dp(f(x+1d)), \quad f(x) = Rp(f(x+1d))
$$
\n
$$
Rp - Real Part\nDp - Dual Part
$$

• Truncation error in calculating derivatives by dual numbers is zero.

In the expression of the derivative there is no difference, which is similar to the method of complex steps.

The orders of the real and the dual part of the right hand side of the expression are the same, or may always be selected as such an appropriate assignment value *h*. Therefore, unlike the method of complex step, we do not face in this case with subtraction cancellation error.

It is possible in the process of computation automatically obtain the required values of derivatives with relative precision equal to the precision of computing functions.

*Calculation of derivatives of the function with several variables.*

 $\begin{matrix} \phantom{-} \end{matrix}$  $\mathbf{I}$ 

 $\mathbf{I}$ 

 $\mathbf{I}$ 

 $\mathbf{I}$ 

 $\mathbf{I}$ 

 $\int$ 

Example for the function of two variables:

$$
y = f(x_1, x_2),
$$
  
\n
$$
x_1 + x'_1d_1 + 0d_2,
$$
  
\n
$$
x_2 + 0d_1 + x''_2d_2,
$$
  
\n
$$
y = \langle y, y', y'' \rangle = y + y'd_1 + y''d_2,
$$
  
\n
$$
x'_1 = x''_2 = 1,
$$
  
\n
$$
f(x_1, x_2) = Rp(y),
$$
  
\n
$$
\frac{\partial f}{\partial x_i} = Dp_i(y), i = 1, 2.
$$

The dimension of the *vector dual part* is determined by the number of function arguments.

•The method of dual numbers is used to automatic differentiation

•Dual numbers with a single dual part are used to compute the sensitivity matrix for solving the nonlinear boundary value problem of the maximum principle by continuation method.

•Dual numbers with vector dual part are proposed to use in solving the optimization problem of the multi-revolution orbital transfer, taking into account the most complete perturbation model. In this case it is assumed that the automatic calculation of the right hand sides of the equations of optimal motion of spacecraft by calculating the optimal Hamiltonian - by virtue of the canonical formalism of the maximum principle.

#### **MODEL OF THE SPACECRAFT MOTION**

SC movement with EP is described by the following system of differential equations in the equinoctial

 $\vert$ 

 $\mathbf{I}$ 

 $\overline{\phantom{a}}$ 

 $\mathbf{I}$ 

 $\mathbf{I}$  $\mathsf{I}$ 

t  $\perp$ 

 $\int$ 

elements:  
\n
$$
\frac{dp}{dt} = 2 \frac{p^{3/2}}{b_1} T
$$
\n
$$
\frac{de_x}{dt} = \frac{p^{1/2}}{b_1} \left( \frac{((1+b_1)\cos(l) + e_x)T}{+b_1 \sin(l) S - e_y b_2 W} \right)
$$
\n
$$
\frac{de_y}{dt} = \frac{p^{1/2}}{b_1} \left( \frac{((1+b_1)\sin(l) + e_y)T}{-b_1 \cos(l) S + e_x b_2 W} \right)
$$
\n
$$
\frac{di_x}{dt} = \frac{1}{2} \frac{p^{1/2}}{b_1} b_3 \cos(l) W
$$
\n
$$
\frac{di_y}{dt} = \frac{1}{2} \frac{p^{1/2}}{b_1} b_3 \sin(l) W
$$
\n
$$
\frac{dl}{dt} = \frac{b_1^2}{p^{3/2}} + p^{1/2} \frac{b_2}{b_1} W
$$
\n
$$
\frac{dm/dt = -\delta(P/w)}{m}
$$
OT

 $b_1 = 1 + e_x \cos(l) + e_y \sin(l)$ ,  $b_2 = i_x \sin(l) - i_y \cos(l)$ ,  $b_3 = 1 + i_x^2 + i_y^2$ ,  $e_x = e \cos(\Omega + \omega), e_y = e \sin(\Omega + \omega), i_x = \tan(i/2) \cos(\Omega), i_y = \tan(i/2) \sin(\Omega),$ *l*=*Ω+ω+υ*. , ,  $_{a}$  +  $\sum$   $\delta_{\Phi}$ <sub>j</sub> *j*  $_a$  +  $\sum I_{\Phi j}$ *j*  $_a$  +  $\sum$ <sup>*W*</sup> $_{\Phi}$ <sub>j</sub> *j*  $S = S_a + \sum S$  $T = T_a + \sum T_a$  $W = W_a + \sum W_a$ Ф Ф Ф  $= S_a + \sum S_{\Phi j},$  $\mathsf{I}$  $=T_a+\sum T_{\Phi j},\ \ \ \Bigg\vert$  $\mathbf{I}$  $= W_a + \sum_j W_{\Phi j}$  $\sum$  $\sum$  $\sum$ *SΦj*, *TΦj*, *WΦj* – perturbations components  $S_a = \delta(P/m)\sin(\theta)\cos(\psi),$  $T_a = \delta(P/m) \cos(\theta) \cos(\psi),$ <br>  $T_a = \delta(P/m) \cos(\theta) \cos(\psi),$  $W_a = \delta(P/m)\sin(\psi)$  $\delta(P/m)$ cos( $\sigma$ )cos<br> $\delta(P/m)$ sin( $\psi$ )  $\mathbf{I}$  $= \delta(P/m)\cos(\theta)\cos(\psi),\;$ I  $S_a$ ,  $T_a$ ,  $W_a$  – thrust acceleration components *P* - thrust, *m* – mass of SC;  $\theta$ ,  $\psi$  – pitch and yaw angle,  $\delta \in \{0,1\};$  $\theta(t) \in [0, 2\pi), \quad \psi(t) \in [-\pi/2,$  $\pi$ /2] Limited thrust: Power limited  $S_a = a_S$  $T_a = a_T$ ,  $a = ||a_S, a_T, a_W||$  $W_0 = a_w$ *w* – effective exhaust velocity  $N_r$  - Reactive Power

## **FILATION OR THE OPTIMIZ PROBLEM**

*Objective function of the problem is set at a fixed interval of time:*

*fective function of the problem is set at a*<br> $J = -m(t_f) \rightarrow min, \quad t \in [t_0, t_f] \rightarrow fixed$ - maximization of final mass of SC (EPS for both engines models)

 $\vert$ 

*Control:*

*Hamilton-Pontryagin function:*

 $(P/m)(a_1\sin(\theta)\cos(\psi)+a_2\cos(\theta)\cos(\psi)+a_3\sin(\psi))-\psi_m\delta(P/w)$  $a_2 \cos(\theta) \cos(\psi) -$ <br>  $a_2^2 (a_5^2 + a_7^2 + a_8^2)$  $H_2 = \psi_l \frac{1}{p^{3/2}}$ ,  $H_3 = a_1 \sum_j S_{\Phi j} + a_j$ <br> $H_1 = p^{1/2} \left( \psi_{e_r} \sin(l) - \psi_{e_r} \cos(l) \right)$  $((1+b_1)\cos(l)+e_x)$  $H = H_1 + H_2 + H_3$ muton-Pontryagin junction:<br>  $I = H_1 + H_2 + H_3$ <br>  $I_1^{OT} = \delta (P/m) (a_1 \sin(\theta) \cos(\psi) + a_2 \cos(\theta) \cos(\psi) + a_3 \sin(\psi))$  $a_1^{OM} = a_s a_1 + a_{\overline{1}} a_2 + a_{\overline{1}} a_3 - \psi_m \frac{m^2 (a_s^2 + a_{\overline{1}})^2}{2}$ 2 1  $\begin{aligned} &\sum_{2}^{2} = \psi_{l} \frac{b_{l}^{2}}{p^{3/2}} , H_{3} = a_{l} \sum_{j} S_{\Phi j} + a_{2} \sum_{j} T_{\Phi j} + a_{3} \sum_{j} W_{\Phi j} \\ & = p^{1/2} \left( \psi_{e_{x}} \sin(l) - \psi_{e_{y}} \cos(l) \right) \end{aligned}$  $\frac{1}{p^{3/2}} \int_{0}^{p^{3/2}} \left( \psi_{e_x} \sin(l) - \psi_{e_y} \right)$  $p^{1/2}$ <br>  $p^{1/2}$   $\left(\psi_{e_x} \sin(l) - \psi_{e_y} \cos(l)\right)$ <br>  $p^{1/2}$   $\left(2 p \psi_p + \psi_{e_x} \left((1 + b_1) \cos(l) + e_x\right) + \psi_{e_y}\right)$ 1 +  $a_{T}a_{2} + a_{w}a_{3} - \psi_{m} \frac{m^{2}(a_{S}^{2} + a_{T}^{2} + a_{w}^{2})}{2N_{r}}$ <br>
,  $H_{3} = a_{1} \sum_{j} S_{\Phi j} + a_{2} \sum_{j} T_{\Phi j} + a_{3} \sum_{j} W_{\Phi j}$ , *OT m*  $D^{OT} = \delta(P/m)(a_1 \sin(\theta) \cos(\psi) + a_2 \cos(\theta) \cos(\psi))$ <br>  $D^{OT} = a_3 a_1 + a_4 a_2 + a_5 a_3 - \psi_m$  $s^{2}a_{1} + a_{T}a_{2} + a_{w}a_{3} - \psi_{m} \frac{m^{2}(a_{S}^{2} + a_{T}^{2})}{2N_{r}}$  $\frac{b_1^2}{p^{3/2}}$ ,  $H_3 = a_1 \sum_j S_{\Phi j} + a_2 \sum_j T_{\Phi j} + a_3 \sum_j$ *amilton-Pontryagin funct*<br>  $H = H_1 + H_2 + H_3$ <br>  $H = \frac{G \cdot R}{2} + \frac{G \cdot R}{2} + \frac{G \cdot R}{2}$ *H* =  $H_1 + H_2 + H_3$ <br>  $H_1^{\text{or}} = \delta(P/m)(a_1 \sin(\theta) \cos(\psi) + a_2 \cos(\theta) \cos(\psi) + a_3 \sin(\psi)) - \psi_m \delta(P/w)$  $(a_2 + a_2 \cos(\theta) \cos(\theta))$ <br> $m^2 (a_5^2 + a_7^2 + a_8^2)$ *H* = *H*<sub>1</sub> + *H*<sub>2</sub> + *H*<sub>3</sub><br> *H*<sub>1</sub><sup>*or*</sup> =  $\delta (P/m)(a_1 \sin(\theta) \cos(\psi) + a_2 \cos(\theta))$ <br> *H*<sub>1</sub><sup>*oM*</sup> =  $a_s a_1 + a_r a_2 + a_w a_3 - \psi_m \frac{m^2 (a_s^2 + a_3)}{2N}$  $H_1^{OM} = a_s a_1 + a_r a_2 + a_w a_3 - \psi_m \frac{m^2 (a_s^2 + a_r^2 + a_r^2)}{2N_r}$ <br>  $H_2 = \psi_l \frac{b_1^2}{p^{3/2}}$ ,  $H_3 = a_1 \sum_j S_{\Phi j} + a_2 \sum_j T_{\Phi j} + a_3 \sum_j W_{\Phi j}$ *p*  $H_2 = \psi_l \frac{b_1^2}{p^{3/2}}$ ,  $H_3 = a_1 \sum_j S_{\Phi j} + a_1 = p^{1/2} \left( \psi_{e_x} \sin(l) - \psi_{e_y} \cos(l) \right)$ *p*  $p^{y/2}$ <br>  $a_1 = p^{1/2} \left( \psi_{e_x} \sin(l) - \psi_{e_y} \cos(l) \right)$ <br>  $a_2 = \frac{p^{1/2}}{b_1} \left( 2 p \psi_p + \psi_{e_x} \left( (1 + b_1) \cos(l) + e_x \right) + \psi_{e_y} \left( (1 + b_1) \sin(l) \right)$ s( $\psi$ ) + a<sub>2</sub> cos( $\theta$ ) cos( $\psi$ ) + a<sub>3</sub> sin( $\psi$ <br> $\psi_m$   $\frac{m^2(a_s^2 + a_r^2 + a_w^2)}{2V}$  $\psi$  $2IV_r$ <br>  $= \psi_1 \frac{b_1^2}{p^{3/2}}$ ,  $H_3 = a_1 \sum_j S_{\Phi j} + a_2 \sum_j T_{\Phi j} + a_3 \sum_j W_{\Phi j}$ ,<br>  $= p^{1/2} (\psi_{e_x} \sin(l) - \psi_{e_y} \cos(l))$  $H_1 + H_2 + H_3$ <br>=  $\delta (P/m)(a_1 \sin(\theta) \cos(\psi) + a_2 \cos(\theta))$ <br>=  $a_s a_1 + a_T a_2 + a_w a_3 - \psi_m \frac{m^2 (a_s^2 + a_3)}{2!}$  $\begin{split} &\mu^M = a_s a_1 + a_T a_2 + a_W a_3 - \psi_m \frac{m^2 \left(a_s^2 + a_T^2 + a_W^2\right)}{2N_r} \nonumber \ &\quad = \psi_l \frac{b_1^2}{p^{3/2}},\, H_3 = a_1 \sum_j S_{\Phi j} + a_2 \sum_j T_{\Phi j} + a_3 \sum_j W_{\Phi j}, \end{split}$  $a_1(\mathcal{G})\cos(\psi) + a_2 \cos(\mathcal{G})\cos(\psi) + a_3 \sin(\psi) - \psi$ <br>  $a_w a_3 - \psi_m \frac{m^2(a_s^2 + a_T^2 + a_w^2)}{2N_r}$ <br>  $\sum_j S_{\Phi j} + a_2 \sum_j T_{\Phi j} + a_3 \sum_j W_{\Phi j}$ ,  $\left(2 p \psi_p + \psi_{e_x} \left( (1+b_1)\cos(l) + e_x \right) + \psi_{e_y} \left( (1+b_1)\sin(l) + e_y \right) \right)$  $(\psi_{e_x} e_x - \psi_{e_x} e_y + \psi_l) + \frac{\nu_3}{2} (\psi_{i_x} \cos(l) + \psi_{i_x} \sin(l))$  $\frac{1}{2}$ <br> $\frac{1}{2}$  $\psi_2 = \frac{p^{1/2}}{b_1} \left( 2 p \psi_p + \psi_{e_x} \left( (1 + b_1) \cos(l) + e_x \right) + \psi_{e_y} \left( (1 + b_1) \sin(l) \right) \right)$ <br>  $\psi_3 = \frac{p^{1/2}}{b_1} \left( b_2 \left( \psi_{e_y} e_x - \psi_{e_x} e_y + \psi_l \right) + \frac{b_3}{2} \left( \psi_{i_x} \cos(l) + \psi_{i_y} \sin(l) \right) \right)$  $(1 + b_1) \sin(l)$ *y*  $b_1$ )  $\sin(l) + e$  $p^{1/2}$   $\binom{1}{1}$   $\binom{1}{2}$   $\binom{1}{3}$   $\binom{1}{4}$  $a_2 = \frac{p^{1/2}}{b_1} \left( 2 p \psi_p + \psi_{e_x} \left( (1 + b_1) \cos(l) + e_x \right) + \psi_{e_y} \left( (1 + b_1) \sin(l) \right) \right)$ <br>  $a_3 = \frac{p^{1/2}}{b_1} \left( b_2 \left( \psi_{e_y} e_x - \psi_{e_x} e_y + \psi_l \right) + \frac{b_3}{2} \left( \psi_{i_x} \cos(l) + \psi_{i_y} \sin(l) \right) \right)$  $\psi \psi_{p} + \psi_{e_{x}} \left( (1 + b_{1}) \cos(l) + e_{x} \right) + \psi_{e_{y}} \left( (1 + b_{1}) \sin(l) + e_{y} \right)$ <br>  $\psi_{e_{y}} e_{x} - \psi_{e_{x}} e_{y} + \psi_{l} + \frac{b_{3}}{2} \left( \psi_{i_{x}} \cos(l) + \psi_{i_{y}} \sin(l) \right)$  $\mathbf{I}$  $\overline{ }$  $\vert$  $\vert$  $\mathbf{I}$  $\vert$  $\overline{ }$  $\overline{ }$  $\mathbf{I}$  $\left\{ \right.$  $\vert$  $\mathbf{I}$ V  $\mathbf{r}$  $+ b_1 \sin(l) + e_y \Big)$  $\mathbf{I}$  $\vert$ = $\frac{p^{1/2}}{b_1} \Big( 2 p \psi_p + \psi_{e_x} \Big( (1 + b_1) \cos(l) + e_x \Big) + \psi_{e_y} \Big( (1 + b_1) \sin(l) + e_y \Big) \Big)$ <br>= $\frac{p^{1/2}}{b_1} \Big( b_2 \Big( \psi_{e_y} e_x - \psi_{e_x} e_y + \psi_l \Big) + \frac{b_3}{2} \Big( \psi_{i_x} \cos(l) + \psi_{i_y} \sin(l) \Big) \Big)$  $\int$  $_{OT}$   $\subset$  **K**<br> $(\vartheta, \psi, \delta) | \vartheta \in [0, 2\pi),$  $\mathbf{U}_{OM} \in \mathbf{U}_{OM} \subseteq \mathbf{K}$ <br>  $\mathbf{U}_{OM} \equiv \left\{ (a_s, a_r, a_w) \mid a_j \in \mathbf{R} \right\}$  $\mathbf{u}_{or} \in \mathbf{U}_{or} \subset \mathbf{R}^3$  $\mathbf{u}_{OM} \in \mathbf{U}_{OM} \subseteq \mathbf{R}^3$  $U_{OT} \equiv \begin{cases} \frac{\pi}{\sqrt{2}} & \text{if } n=1, \ \frac{\pi}{2} & \text{if } n=1. \end{cases}$  $ar \equiv \left\{ \psi \in \left[ -\frac{\pi}{2}, \frac{\pi}{2} \right] \right\}$  $\mathcal{F}_{T} \subset \mathbf{K}$ <br> $\mathcal{G}, \psi, \delta$ )| $\mathcal{G} \in [0, 2\pi),$  $\mathcal{F}$ |  $\mathcal{F} \in [0,$ <br> $\frac{\pi}{2}$   $\frac{\pi}{2}$   $\frac{\pi}{2}$  $\psi \in \left[-\frac{\pi}{2},\frac{\pi}{2}\right], \delta \in [0,$  $\bigcup_{OT} \subset \mathbf{R}$ <br>  $\left[ (\mathcal{G}, \psi, \delta) | \mathcal{G} \in [0, 2\pi), \right]$  $\left[\left(\mathcal{G}, \psi, \delta\right) | \mathcal{G} \in [0, 2\pi), \right]$  $\equiv \begin{cases} (\mathcal{Y}, \psi, \delta) \, | \, \mathcal{Y} \in [0, 2\pi), \\ \psi \in \left[ -\frac{\pi}{2}, \frac{\pi}{2} \right], \delta \in [0, 1] \end{cases}$  $(\psi_p, \psi_{e_r}, \psi_{e_v}, \psi_{i_r}, \psi_{i_v}, \psi_{i}), \psi_m \in BV(\lceil t_0, t_f \rceil, \mathbf{R}^7)$  $\mathbf{w} = (\psi_p, \psi_{e_x}, \psi_{e_y}, \psi_{i_x}, \psi_{i_y}, \psi_l), \psi_m \in BV([\![t_0, t_f]\!], \mathbf{R}^7)$   $\mathbf{x} = (p, e_x, e_y, i_x, i_y, l), m \in AC([\![t_0, t_f]\!], \mathbf{R}^7)$ 7 0  $\mathbf{x} = (p, e_x, e_y, i_x, i_y, l), m \in AC(\left[\begin{matrix} t_0, t_f \end{matrix}\right], \mathbf{R}^7)$ 

#### **FORMULATION OF OPTIMIZATION PROBLEM**

Terminant:

 $\ell = \alpha_0(-m(t_f)) + \beta_0 f_0(\mathbf{x}(t_0)) + \beta_k f_k(\mathbf{x}(t_f)) + \beta_{m0}(m(t_0) - m_0)$ *numbers*  $\alpha_0$ ,  $\beta_{m0}$  and vectors  $\beta_0$ ,  $\beta_k$  – Lagrange multipliers *m0* - initial mass of the spacecraft  $f_0(x(t_0))$ ,  $f_k(x(t_f))$  - vector function, which defines parameters of the initial and final orbit

*Optimal control:*

$$
OT problem
$$
\n
$$
\begin{pmatrix}\n u_1^0 \\
 u_2^0 \\
 u_3^0 \\
 u_4^0\n\end{pmatrix} =\n\begin{cases}\n a_2 / \sqrt{a_1^2 + a_2^2}; & \delta^0 = \begin{cases}\n 1, & \Pi > 0; \\
 0, & \Pi < 0;\n\end{cases} & \Pi = \frac{P}{m} \sqrt{a_1^2 + a_2^2 + a_3^2} - \psi_m \frac{P}{w} \\
 u_3^0 \\
 u_4^0\n\end{cases}
$$
\n
$$
\begin{cases}\n u_1^0 \\
 u_2^0 \\
 u_3^0\n\end{cases} =\n\begin{cases}\n a_1 / \sqrt{a_1^2 + a_2^2}; & \delta^0 = \begin{cases}\n 1, & \Pi > 0; \\
 0, & \Pi < 0;\n\end{cases} & \n\forall \delta \in (0, 1), \Pi = 0.\n\end{cases}
$$
\n
$$
u_1^0 = \cos(\theta), u_2^0 = \sin(\theta), u_3^0 = \cos(\psi), u_4^0 = \sin(\psi)
$$

*ОМ problem*

$$
a_{S}^{0} = \frac{N_{r}}{\psi_{m}m^{2}} a_{1}, a_{T}^{0} = \frac{N_{r}}{\psi_{m}m^{2}} a_{2}, a_{W}^{0} = \frac{N_{r}}{\psi_{m}m^{2}} a_{3}
$$

#### **FORMULATION OF OPTIMIZATION PROBLEM**

*Adjoints equations for ОТ and ОМ problem:*

$$
\frac{d\psi}{dt} = -\frac{\partial H}{\partial x}
$$
\n
$$
\frac{d\psi_m}{dt} = \delta \frac{P}{m^2} \sqrt{a_1^2 + a_2^2 + a_3^2}
$$

Transversality conditions:  
\n
$$
\Psi(t_0) = \frac{\partial \ell}{\partial \mathbf{x}} \Big|_{t_0}, \Psi(t_k) = -\frac{\partial \ell}{\partial \mathbf{x}} \Big|_{t_k},
$$
\n
$$
\Psi_m(t_0) = \frac{\partial \ell}{\partial m} \Big|_{t_0}, \Psi_m(t_k) = -\frac{\partial \ell}{\partial m} \Big|_{t_k}
$$

Optimal Hamiltonian in the case of OT task:  
\n
$$
H^{OT} = \delta(P/m)\sqrt{a_1^2 + a_2^2 + a_3^2} - \psi_m \delta(P/w) + H_2 + H_3
$$

*k*

*Optimal Hamiltonian in the case of OM task:*

$$
H^{OM} = \frac{N_r}{2\psi_m m^2} \left( a_1^2 + a_2^2 + a_3^2 \right) + H_2 + H_3
$$

$$
\frac{d\Psi}{dt} = -\frac{\partial H}{\partial \mathbf{x}}
$$

$$
\frac{d\psi_m}{dt} = \frac{N_r}{\psi_m m^3} \left( a_1^2 + a_2^2 + a_3^2 \right)
$$

The consequence of the maximum principle conditions:  $\psi_m(t_f) = 1$ 

Homotopy between OM and OT tasks:  
\n
$$
\mathbf{x} = (p, e_x, e_y, i_x, i_y, l)^T,
$$
\n
$$
H^{OM} = H_1^{OM} + H_2,
$$
\n
$$
H^{OT} = H_1^{OT} + H_2,
$$
\n
$$
\dot{\mathbf{x}} = \frac{\partial H^{OM}}{\partial \psi} + \tau \left( \frac{\partial H^{OT}}{\partial \psi} - \frac{\partial H^{OM}}{\partial \psi} \right),
$$
\n
$$
\dot{\psi} = \tau \left( \frac{\partial H^{OM}}{\partial \mathbf{x}} - \frac{\partial H^{OT}}{\partial \mathbf{x}} \right) - \frac{\partial H^{OM}}{\partial \mathbf{x}},
$$
\n
$$
\dot{\psi}_m = \tau \left( \frac{\partial H^{OM}}{\partial m} - \frac{\partial H^{OT}}{\partial m} \right) - \frac{\partial H^{OM}}{\partial m}.
$$

16/28

## **APPLICATION OF THE DUAL NUMBERS METHOD IN CONTINUATION METHOD**

 $\textbf{a}$ ximum principle:<br>**f**(**p**) = 0, **f** : **R**<sup>n</sup>  $\rightarrow$  **R**<sup>n</sup>, **p**  $\in$  **R**<sup>n</sup>. (\*) *The system of nonlinear equations corresponding to the boundary value problem of the maximum principle:*

*The inner Cauchy problem :* 

 $\begin{aligned} & \text{or} \textit{Cauchy problem}: \\ & (\mathbf{x}, t, \tau), \mathbf{x}(t_0) = \mathbf{x}_0, t \in [t_0, t_1]. \end{aligned}$ *d the inner Cauchy problem :*<br>  $\frac{d\mathbf{x}}{dt} = \varphi(\mathbf{x}, t, \tau), \mathbf{x}(t_0) = \mathbf{x}_0, t \in [t_0, t_1].$ **x**  $\mathbf{x}$ ,  $t$ ,  $\tau$ ),  $\mathbf{x}(t_0) = \mathbf{x}_0, t \in [t_0, t_1].$   $\mathbf{x}: t \rightarrow \mathbf{R}^N, \varphi(\mathbf{x}, t, \tau) \in C^1(\mathbf{R}^N \times \mathbf{R} \times \mathbf{R})$ 

*Boundary conditions, according to (\*):*

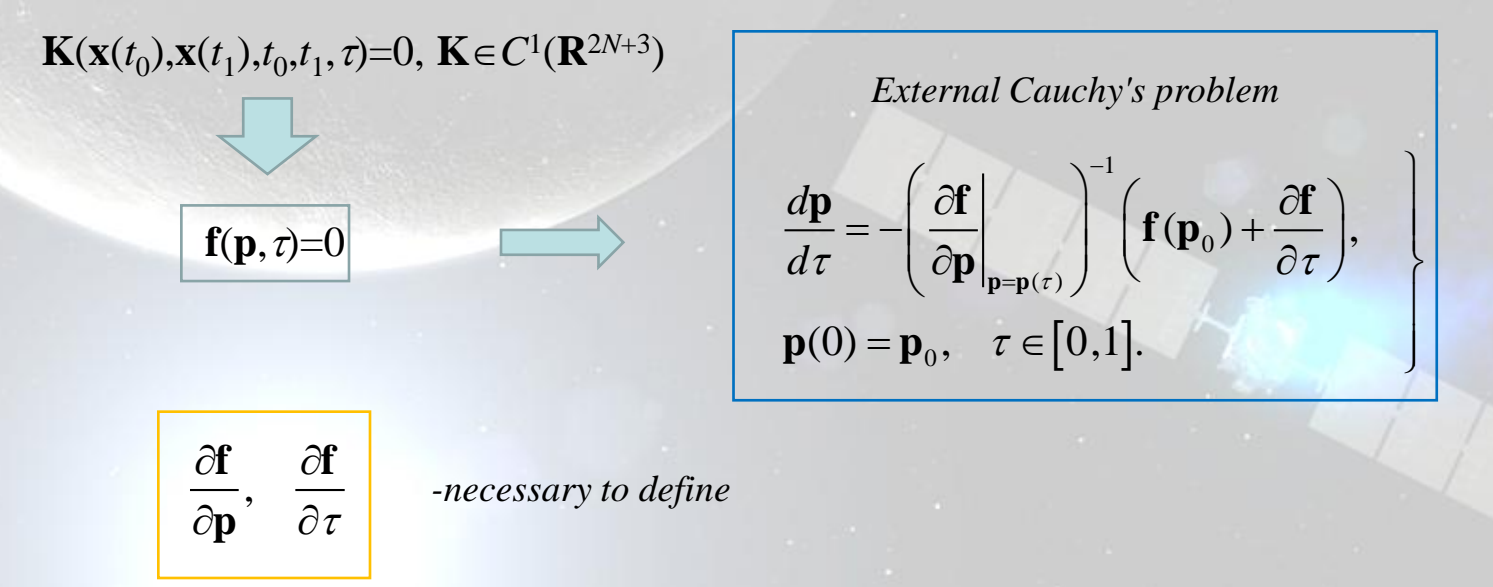

## **APPLICATION OF THE DUAL NUMBERS METHOD IN CONTINUATION METHOD**

*For solving the external Cauchy's problem:*

•It is supposed to build the computational scheme using dual numbers with a single dual part.

•At one stage of the external integration the relative error in the calculation of the partial derivatives will be of the order is not greater than given relative accuracy of internal integration.

•By increasing the accuracy of external integration, it is possible to reduce the "initial data" error (at each step of the external integration) for internal integration, and as a result - total error in the calculation of the sensitivity matrix.

•By increasing the accuracy of both internal and external integration it is possible to achieve a more sustainable process with a significantly smaller number of discarded steps than in the case of using the method of complex steps to calculate partial derivatives

## **APPLICATION OF THE DUAL NUMBERS METHOD IN CONTINUATION METHOD**

To calculate the sensitivity matrix elements it is required to carry out internal integration over the field of dual numbers. Due to the complexity of numerical realization of such integration, it is advisable to use the following (equivalent to it) calculation scheme:

 $(N+1)$  $\mathbf{y} \in \mathbb{R}^{2N}$ ,  $\mathbf{x}^{d} \in DualNumber^{N}$  $\mathbf{x}^d \in DualNumber(\varphi(\mathbf{x}^d))$ ,  $i = 1,2...$  $(\varphi(\mathbf{x}^d))_i$ ,  $i = 1, 2...N$ <br> $(\varphi(\mathbf{x}^d))_{i-N}$ ,  $i = (N+1)...2$ , *d i*  $\hat{p} = \begin{cases} Dp(\varphi(\mathbf{x}^d))_{i=N} \end{cases}$  $\mathbf{y} \in \mathbf{R}^{2N}$ ,  $\mathbf{x}^{d} \in DualNumber$ <br> $y_{i} = \begin{cases} Rp(\varphi(\mathbf{x}^{d})_{i}), i = 1, 2..N \end{cases}$  $Rp(\varphi(\mathbf{x}^{d})_{i}), i = 1, 2..N$ <br> $Dp(\varphi(\mathbf{x}^{d})_{i-N}), i = (N+1)..2N$  $\varphi$  $\left(\varphi(\mathbf{X}^*)\right)_{i-1}$  $\left[ Rp(\varphi(\mathbf{x}^d)_i), i = 1, 2..N \right]$  $=\begin{cases} Rp(\varphi(\mathbf{x}^d)_i), i=1,2..N \\ Dp(\varphi(\mathbf{x}^d)_{i-N}), i=(N+1)..2N \end{cases}$  $\bigg[\begin{array}{c}\nDp(\varphi(\mathbf{x}^d))_{i-N}\n\end{array}\right], i = (N+1)...2N\n\bigg]$ <br>= **y**,  $\rightarrow$  **y1 x**  $y_i - \log p(\varphi(\mathbf{x}))$ <br> **y** = **y**,  $\rightarrow$  **y1** 

•Right hand side of the system of differential equations are calculated in the dual representation;

 $\mathbf{I}$ 

 $\mathbf{I}$ 

•*y* – the new expanded system of differential equations of order *2N –* is considered in the real domain.

The diagram above is repeated at each step of the internal integration. Integrating internal Cauchy problem and calculating the dual representation of the residuals, together with their values at the same time we get the sensitivity matrix elements.

## **NUMERICAL RESULTS**

*ОТ-problem without perturbations*

The initial orbit has the following characteristics:

*p*=20000 *km*, *e =*0.75, *i* =25 *deg*, *Ω=ω=*0 *deg*; *υ*=200 *deg*.

The angular distance of the flight is not fixed, the duration of the flight is 90 days.

SC characteristics are follows: initial mass of 1320 *kg*, the thrust EPS - 0.4 *N*, the specific impulse – 1500 *s*.

The final mass of the SC: 0.88865 [*rel.*], or 1173.18 *kg*.

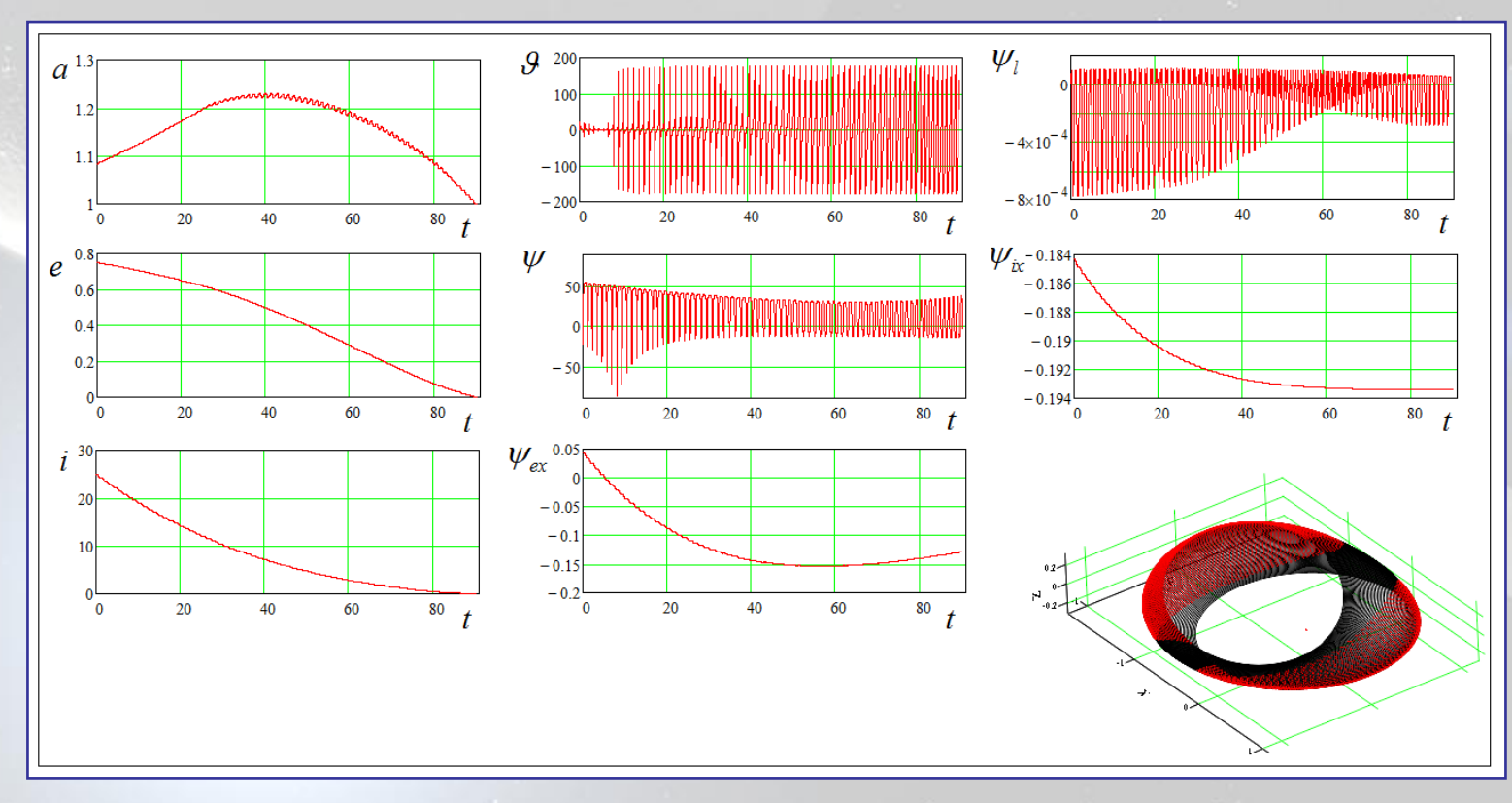

## **NUMERICAL RESULTS**

•Formalism of the continuation method was used in the analysis of the trajectory in terms of determining the optimum angular distance on the trajectory between these orbits.

• The resulting solution of the problem has been continued by the angular distance from the point corresponding to the final value of the true longitude  $l_k^0$  of the given solution with two revolutions in the backward direction and seven revolutions in the forward direction.

•This has been implemented as follows: the condition  $\psi_l(t_f)=0$  was used in the boundary conditions of the problem instead of the condition  $l(t_f)$ -( $l_k^0 \pm \tau(2\pi N)$ ), where N - number of whole revolutions,  $\tau$  - parameter of the continuation. • The modified Newton homotopy is used for continuation on the boundary conditions. Each step of the method of continuation of solution of the problem corresponds to the current value of the angular distance of  $l_k(\tau) = l_k^0 \pm \tau(2\pi N)$ .

Each step of the method of continuation of solution of the problem corresponds to the current value of the angular distance of  $l_k(\tau) = l_k^0 \pm \tau(2\pi N).$ 

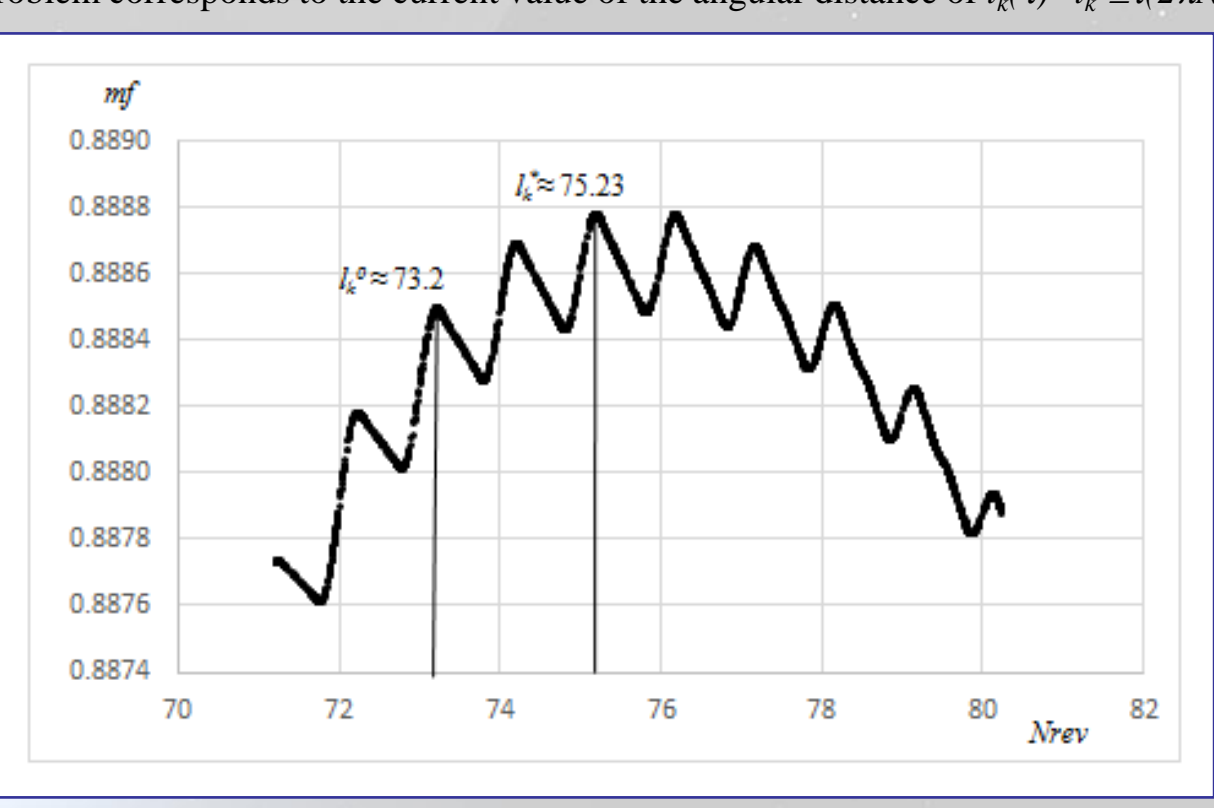

21/28

## **NUMERICAL RESULTS**

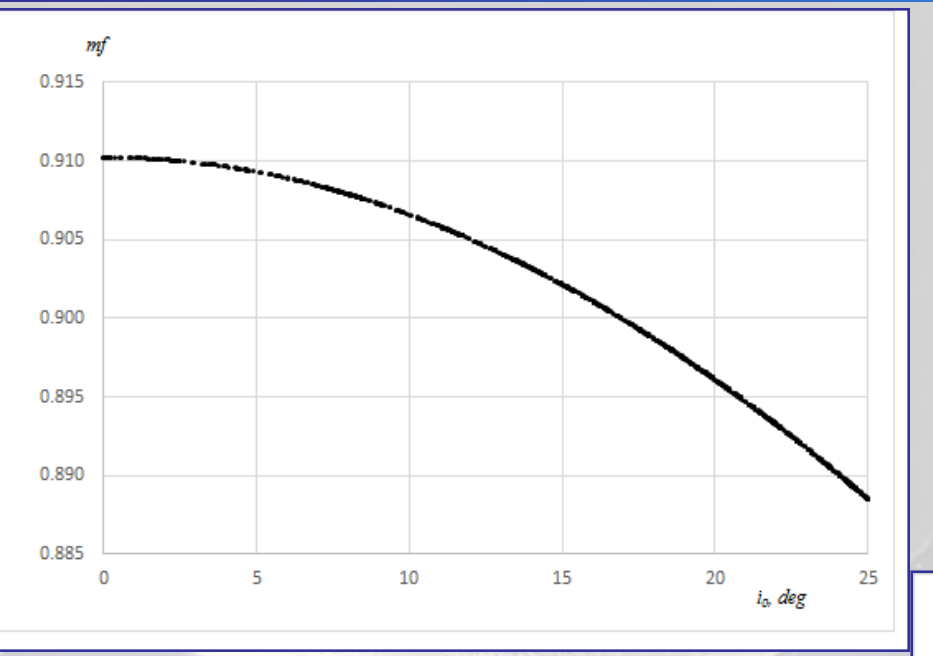

The continued solution by boundary conditions:

• By radius of perigee of the initial orbit

The continued solution by boundary conditions:

• *by inclination of the initial orbit*

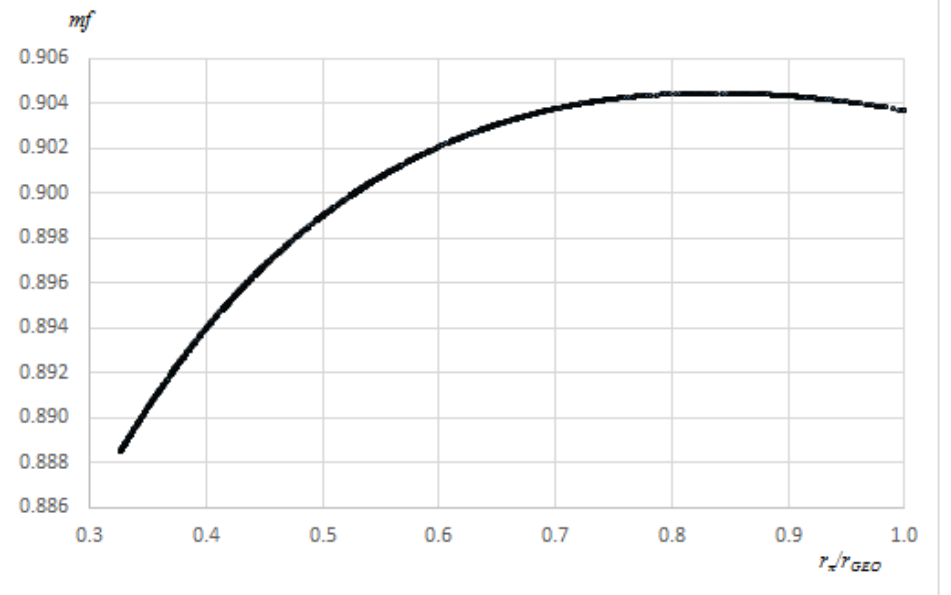

#### **THE PROCEDURE FOR CALCULATING OF THE RIGHT HAND SIDE OF OPTIMAL MOTION EQUATIONS BY DUAL NUMBERS METHOD**

This procedure is based on the use of the canonical formalism of the maximum principle: optimum Hamiltonian completely defines the system, describing the optimal process. It takes only one calculation of optimal Hamiltonian in the dual representation for each access to the right parts of the numerical integration of the system of equations managed spacecraft motion. The procedure can be described by the following scheme:<br>  $i = 1, 2...n, j = 1, 2...2 \cdot n$ ,

 $\begin{matrix} \phantom{-} \end{matrix}$  $\mathbf{I}$  $\mathbf{I}$  $\mathbf{I}$  $\mathbf{I}$  $\mathbf{I}$  $\mathbf{I}$  $\mathbf{I}$  $\mathbf{I}$  $\mathbf{I}$  $\left\{ \right.$  $\mathbf{I}$  $\mathbf{I}$  $\mathbf{I}$  $\mathbf{I}$  $\mathbf{I}$  $\mathbf{I}$  $\vert$  $\mathbf{I}$ 

$$
i = 1, 2...n, j = 1, 2...2 \cdot n,
$$
  
\n
$$
\mathbf{x} = (x_1, ..., x_i, ...x_n)^T,
$$
  
\n
$$
\mathbf{\psi} = (\psi_1, ..., \psi_i, ... \psi_n)^T,
$$
  
\n
$$
x_i = x_{i,0} + \sum_{j=1}^{2n} x_{i,j} \cdot d_j,
$$
  
\n
$$
\psi_i = \psi_{i,0} + \sum_{j=1}^{2n} \psi_{i,j} \cdot d_j,
$$
  
\n
$$
x_{i,j} = 1, j = i \qquad \psi_{i,j} = 1, j = i + n
$$
  
\n
$$
x_{i,j} = 0, j \neq i, \qquad x_{i,j} = 0, j \neq i + n
$$
  
\n
$$
\dot{x}_i = Dp_{n+i} (H^0(\mathbf{\psi}, \mathbf{x})),
$$
  
\n
$$
\dot{\psi}_i = -Dp_i (H^0(\mathbf{\psi}, \mathbf{x})),
$$
  
\n
$$
H^0 = Rp(H^0(\mathbf{\psi}, \mathbf{x})).
$$

 $x, \psi$  - phase vector and adjoints vector of the system (dual representation);  $H^0(\psi, \mathbf{x})$  - dual representation of the of the optimal Hamiltonian

#### *ОТ-problem with perturbations*

*The following perturbations acting on the spacecraft are taking into account :*

from the moon and Sun, the non-centrality of the gravitational field of the Earth. When calculating the lunisolar perturbations, coordinates of the Moon and the Sun were determined by using DE405 ephemeris. Centrifugal accelerations of the gravitational field of the non-centrality are calculated as derivatives of the geopotential represented as an expansion in terms of spherical functions, associated with the Earth ITRS coordinate system. We take into account the *precession* and *nutation* of the Earth's axis and the movement of the pole according to the model IAU 2006 / 2000A. The necessary calculations were performed using the SOFA IAU program. To calculate the geopotential model was used Earth's gravitational field EGM-96.

Parameters of the initial orbit of the spacecraft are following: perigee altitude - 5000 *km*, apogee altitude - 80000 *km*, the *i*=25 *deg*, *Ω=ω=*0 *deg*, *υ*=200 *deg*. The initial mass of the SC - 2500 *kg* thrust - 0.56*N*, the specific impulse - 1640*s*. The duration of the flight to GEO - 120 days.

*Geopotential* - 4×4.

Date of start corresponds to December 26, 2015 1:00 32 minutes UTC.

Dimensionless mass of SC was found as 0.89493 which is slightly less compared to the same problem without taking into account the perturbations - 0.89540.

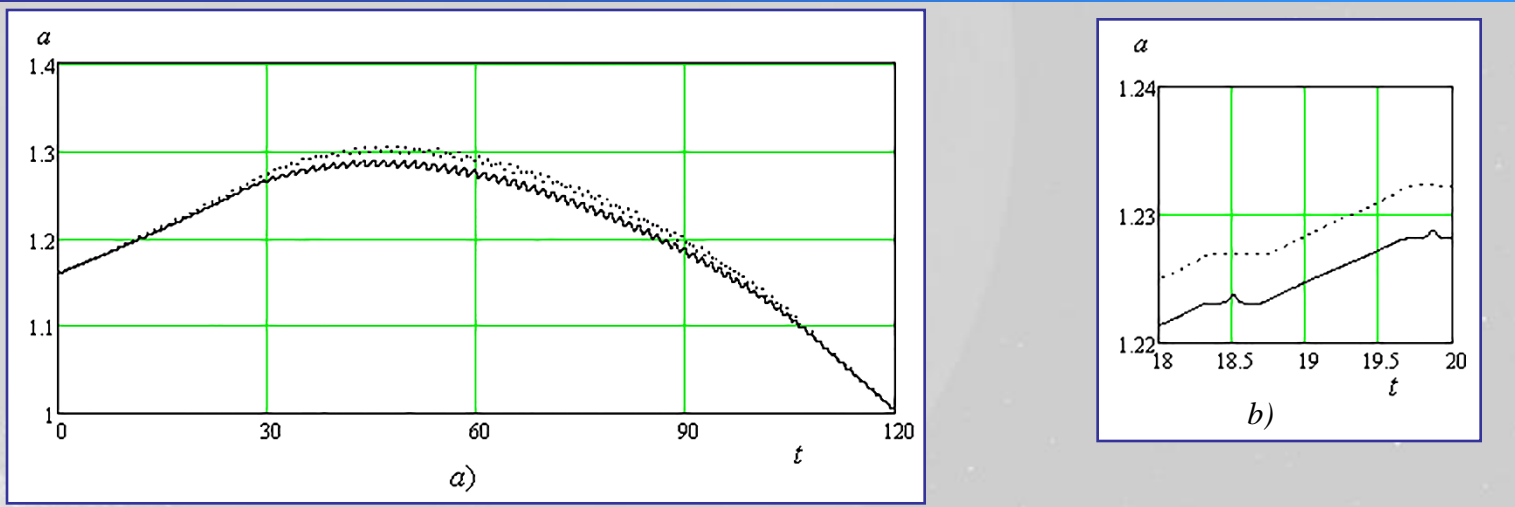

Evolution of the semimajor axis of the orbit of the spacecraft [dim] : *a)* for the entire duration of the trip; *b)* in the range from 18 to 20 days.

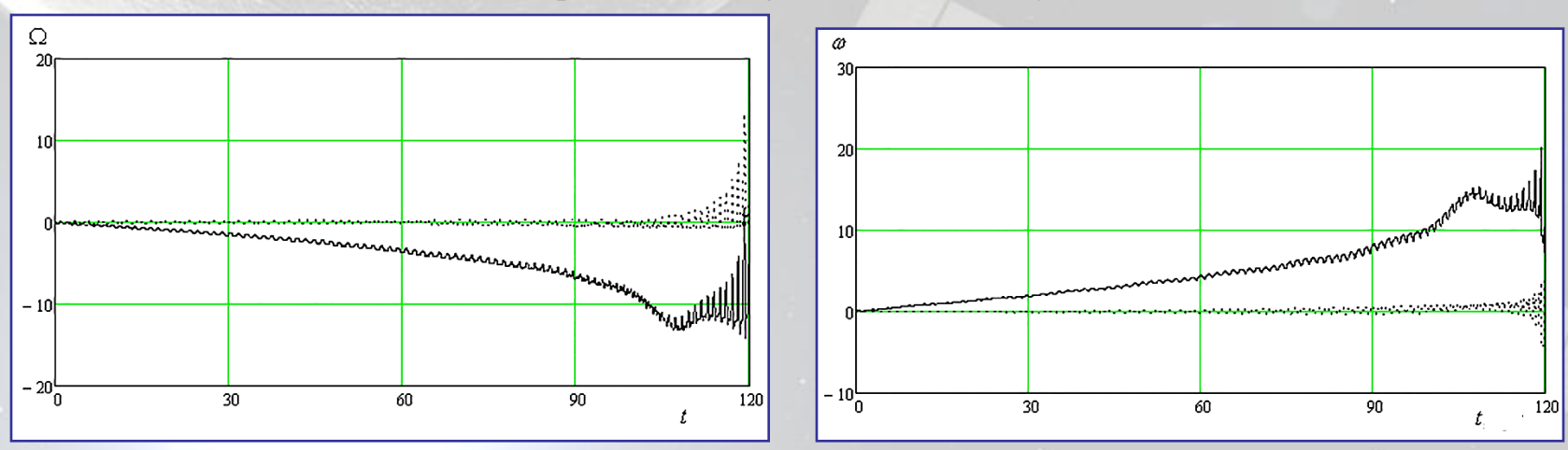

The evolution of the ascending node and argument of pericenter

*The solid line corresponds to the perturbed solution and point corresponds to unperturbed.*

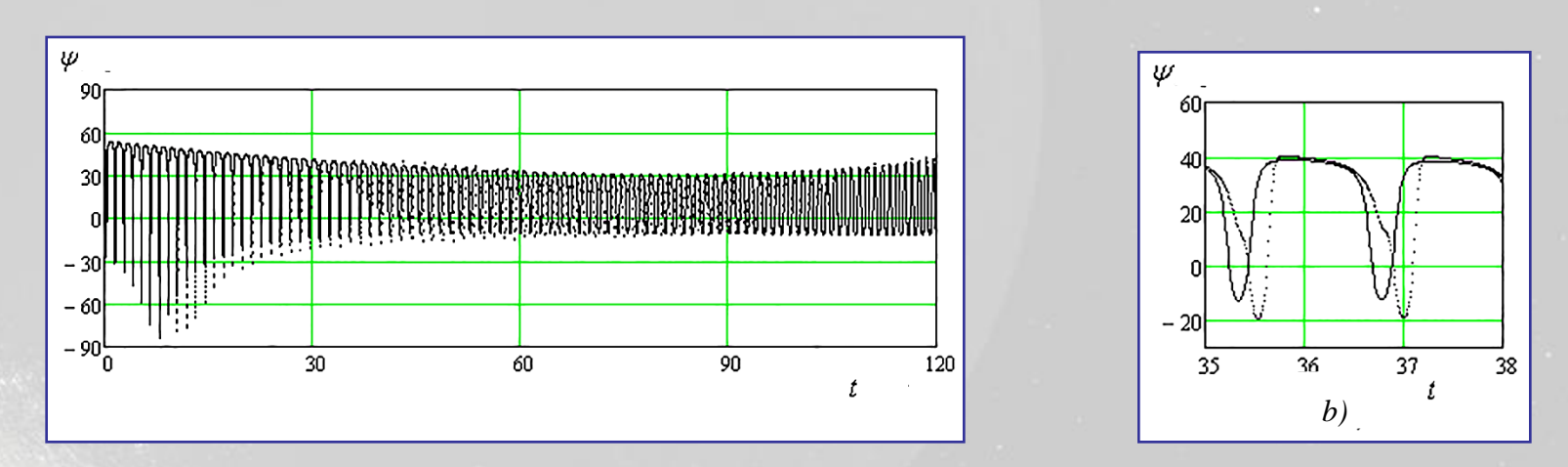

Dependence of change of yaw angle: *a)* the entire flight time; *b)* in the range from 35 to 38 days.

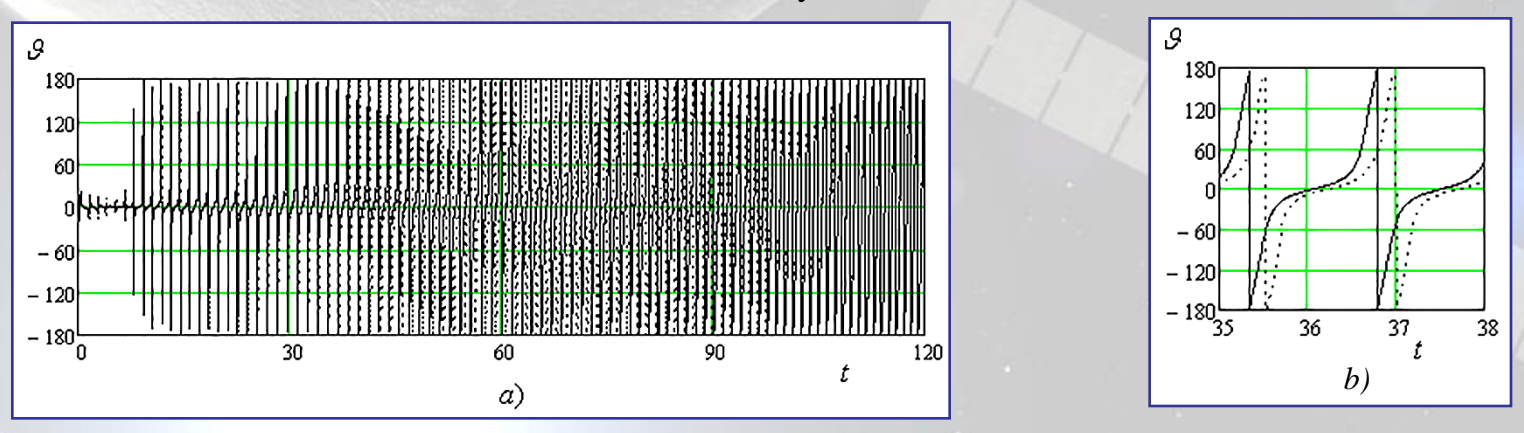

Dependence of change of the pitch angle *a)* all trip time; *b)* in the range from 35 to 38 days.

*The solid line corresponds to the perturbed solution and point corresponds to unperturbed.*

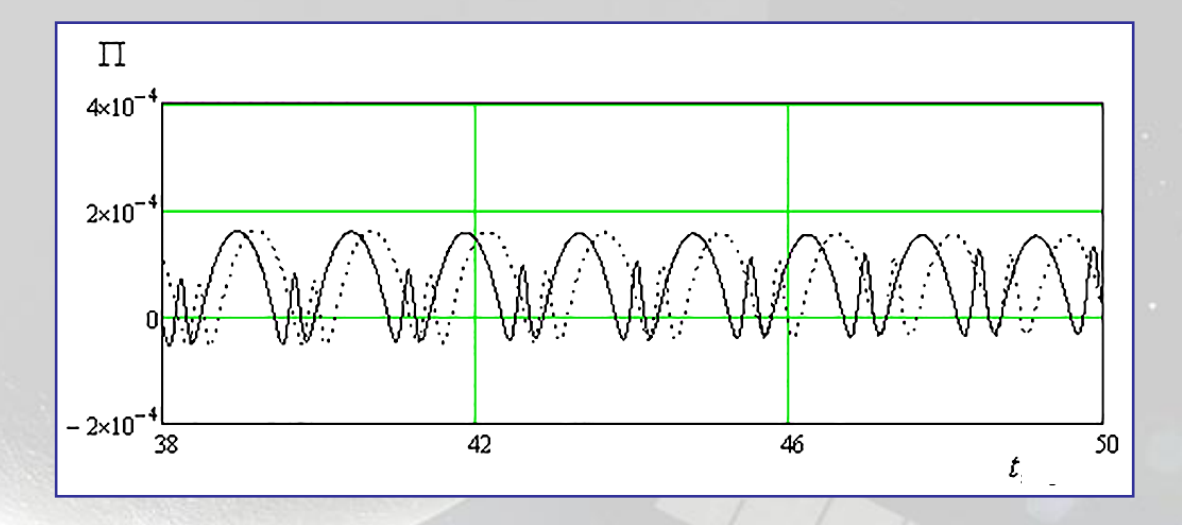

Switching function of the EPS –  $\Pi$  [dim ] on the spacecraft flight duration ranging from 38 to 50 days.

*The solid line corresponds to the perturbed solution and point corresponds to unperturbed.*

#### **CONCLUSION**

for solving optimization problems for the spacecraft orbital transfer with optimization problems for the spacecraft orbital transfer with EP. •We analyzed two possible aspects of using the dual numbers method for solving

•The first of these corresponds to the use of dual numbers with a single dual part to calculate the elements of sensitivity matrix in the solution of nonlinear boundary value problem of the maximum principle by the continuation method.

•The second aspect involves the use of dual numbers method with the vector of the dual parts for the purpose of calculating the right hand sides of the optimal motion of the system in the case of solving the problem of optimizing the spacecraft orbital transfer, taking into account the complete model of perturbations.

•The results using the dual numbers method for the fuel optimal transfer problem with EP from initial elliptical orbit into geostationary orbit are presented and analyzed.